## 乳腺外科診察予約方法

診察予約では、1ヶ⽉先の乳腺外科の診察予約を⾏うことができます。

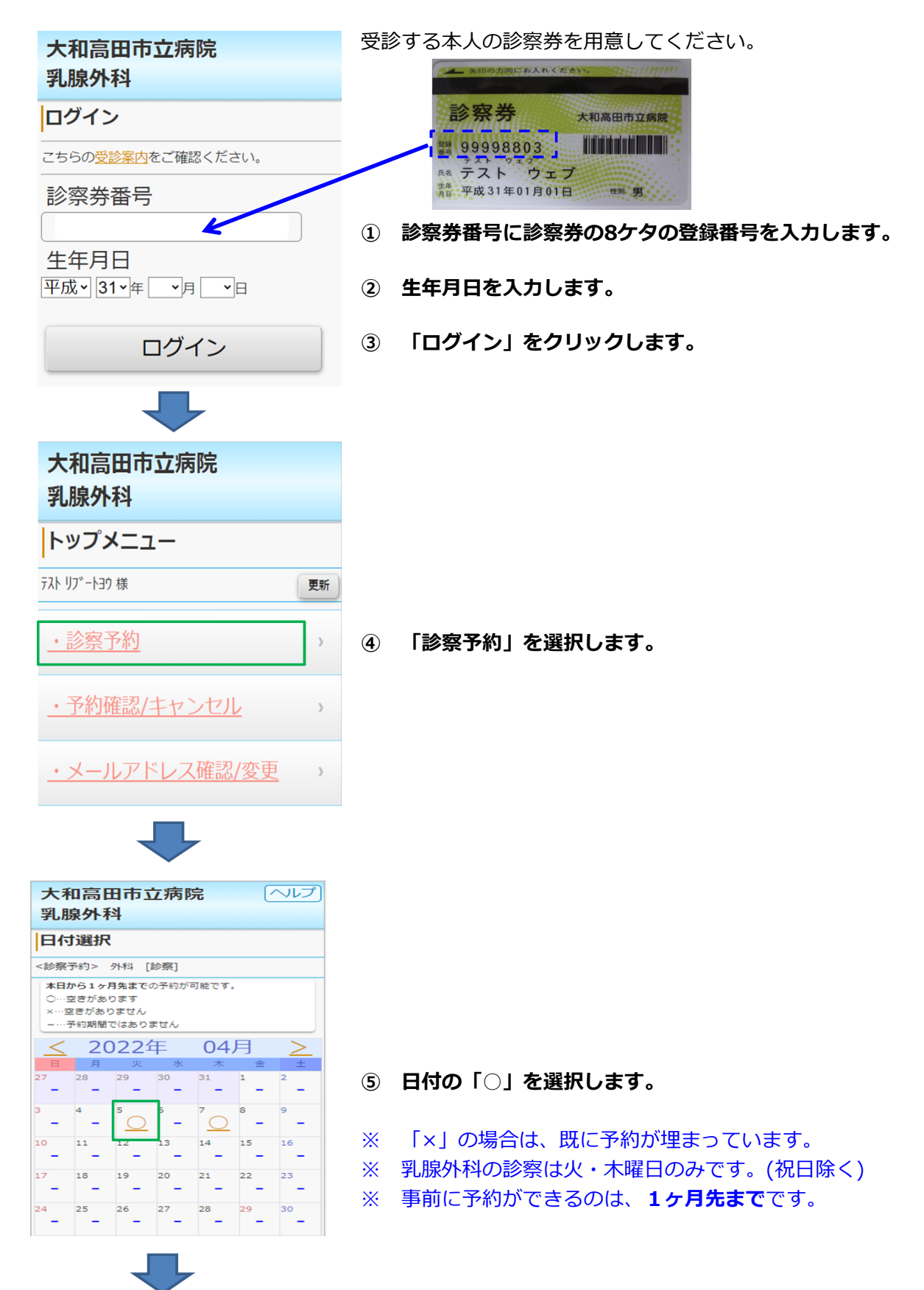

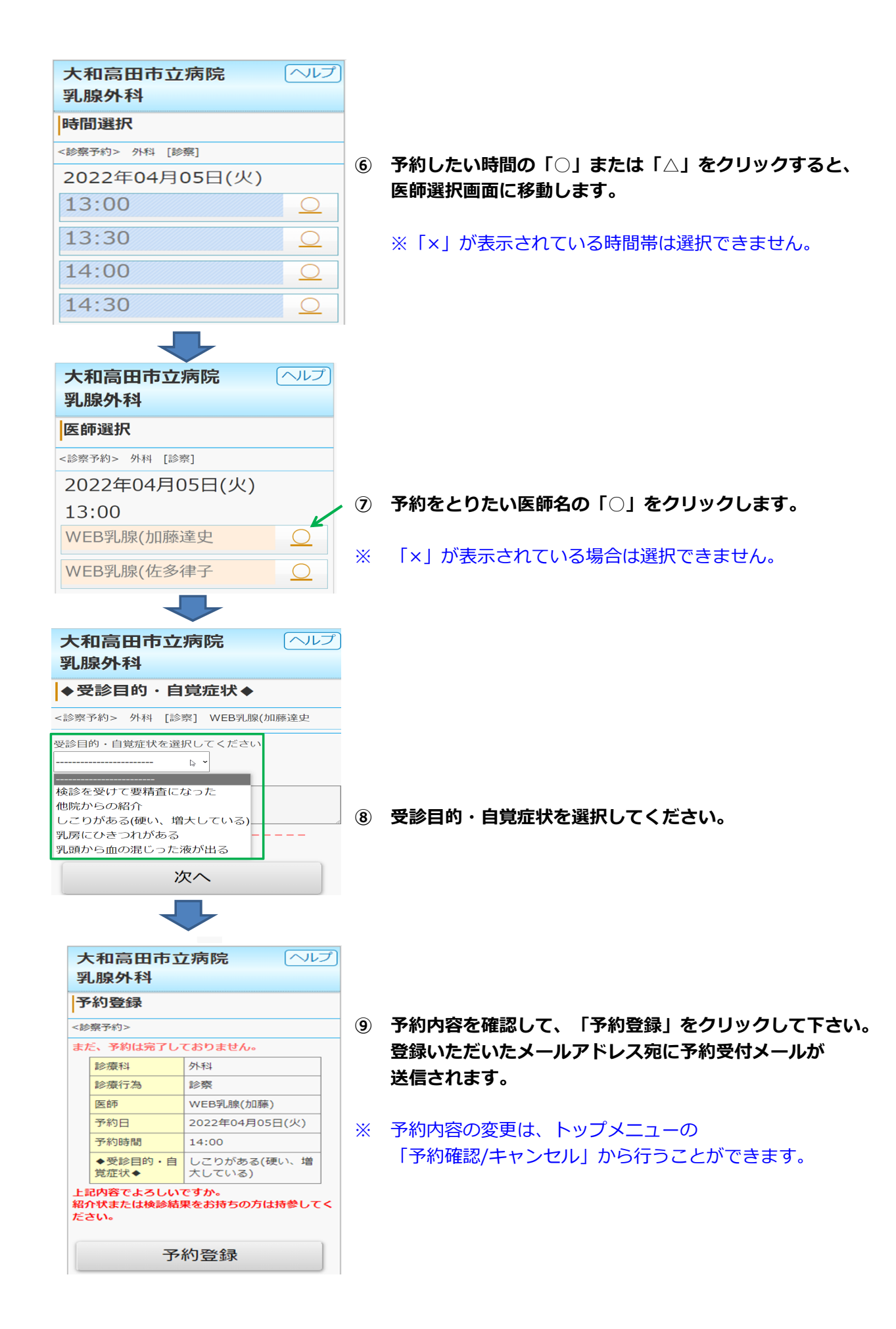